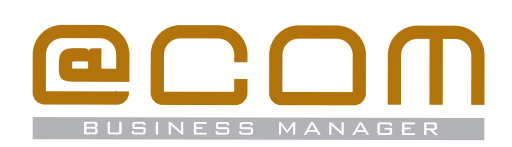

# @COM Local Management Tool (LMT)

**The professional management of organisations and business processes depends on the input of correct information and the ability to use the right functionalities. The web-based @COM Local Management Tool (LMT) has been designed to help you organise and maintain communication, flexibly, efficiently and easily.** 

### What is it?

@COM Local Management Tool (LMT) is a unique webbased operating program for the Asterisk open source software-based @COM Business Manager. The LMT offers a very wide range of options aimed at customising and managing the communication process in your organisation. For this purpose, the Advanced and Expert Administrator Level are available. More extensive training and certification is offered for this.

### How does it work?

The solid design, well ordered structure and the standard training provided for the LMT mean that @COM Business Manager can be used without any additional specific system knowledge. Besides the standard manageability features, the LMT also has extensive manageability features, for which additional training is available.

#### Various manageability features:

- Separate management at extension and phone level, using templates to create new phones
- Manage flex work phones and users
- Create, edit and delete voicemail boxes
- Management of the Music-on-Hold based on MP3 and WAV files
- Manage and record messages
- Create and manage administrators with more limited privileges
- Management of user privileges and settings
- Call distribution (Call Distribution Lists)
- Management of traffic classes (Advanced Level)
- Management of Automated Attendant
- Management of Automated Call Distribution Groups, ACD (Advanced Level)
- Management and planning of reports (Advanced Level)
- Management of voicemail boxes

## Active Directory user synchronisation

The @COM Active Directory Synchronisation facilitates central management of your network including telephony. By simply adding, deleting or editing users in the Microsoft Active Directory, these changes are automatically performed in the @COM Business Manager. This means that it is no longer necessary for a manager to modify various systems when adding, deleting and editing a user.

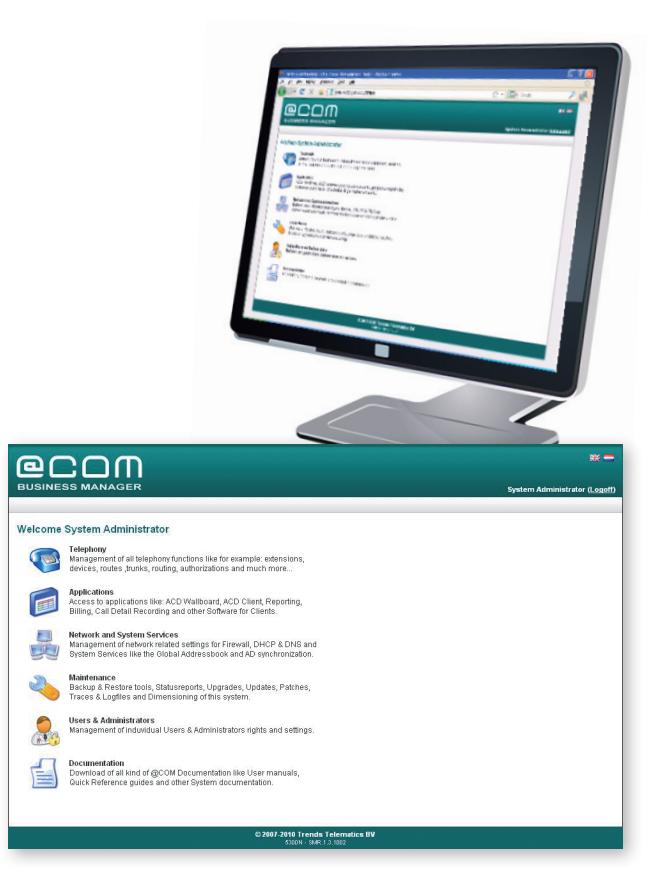